#### МИНОБРНАУКИ РОССИИ

Орский гуманитарно-технологический институт (филиал) федерального государственного бюджетного образовательного учреждения высшего образования «Оренбургский государственный университет» (Орский гуманитарно-технологический институт (филиал) ОГУ)

Кафедра программного обеспечения

**УТВЕРЖДАЮ** 

Заместитель директора по учебно-методической  $pa6$ <sub>o</sub>re  $\angle$ *Дита* Н.И. Тришкина  $\langle$ 30» августа 2017 г.

# РАБОЧАЯ ПРОГРАММА

ДИСЦИПЛИНЫ

« Б.1.В.ДВ.8.2 Пакеты прикладных программ в экономике»

Уровень высшего образования

БАКАЛАВРИАТ

Направление подготовки

<u>38.03.01 Экономика</u> (код и наименование направления подготовки)

 $\underline{Byxzammepcku\check{u}yuem, ananus\ u\ a\mathrm{y}\delta\mathrm{u}\mathrm{m}}$ (наименование направленности (профиля) образовательной программы)

Тип образовательной программы Программа академического бакалавриата

> Квалификация Бакалавр

Форма обучения Очная, заочная

Год начала реализации программы (набора) 2015, 2016, 2017

**Рабочая программа дисциплины «***Б.1.В.ДВ.8.2 Пакеты прикладных программ в экономике***» / сост. В.С. Богданова. – Орск: Орский гуманитарно-технологический институт (филиал) ОГУ, 2017. – 11 с.** 

Рабочая программа предназначена студентам очной и заочной форм обучения по направлению подготовки 38.03.01 Экономика

> © Богданова В.С., 2017 © Орский гуманитарнотехнологический институт (филиал) ОГУ, 2017

### 1 Цели и задачи освоения дисциплины

Цель освоения дисциплины «Пакеты прикладных программ в экономике» является формирование у будущих специалистов базовых теоретических знаний и практических навыков работы на персональных компьютерах с пакетами прикладных программ общего назначения для применения их в своей профессиональной деятельности и лучшего овладения знаниями общепрофессиональных и специальных лисциплин.

# Задачи:

- дать теоретические и практические основы знаний в области использования информационных технологий для решения экономических задач;

- сформировать у студентов практические навыки работы на персональном компьютере и с пакетами прикладных программ, предусмотренными для освоения на лабораторных занятиях, а также в процессе самостоятельной работы.

# 2 Место дисциплины в структуре образовательной программы

Дисциплина относится к дисциплинам (модулям) по выбору вариативной части блока 1 «Дисциплины (модули)».

Пререквизиты дисциплины: Б.1.Б.11 Информатика, Б.1.В.ОД.2 Информационные технологии в экономике.

Постреквизиты дисциплины: Б.2.В.П.3 Преддипломная практика.

# 3 Требования к результатам обучения по дисциплине

Процесс изучения дисциплины направлен на формирование следующих результатов обучения

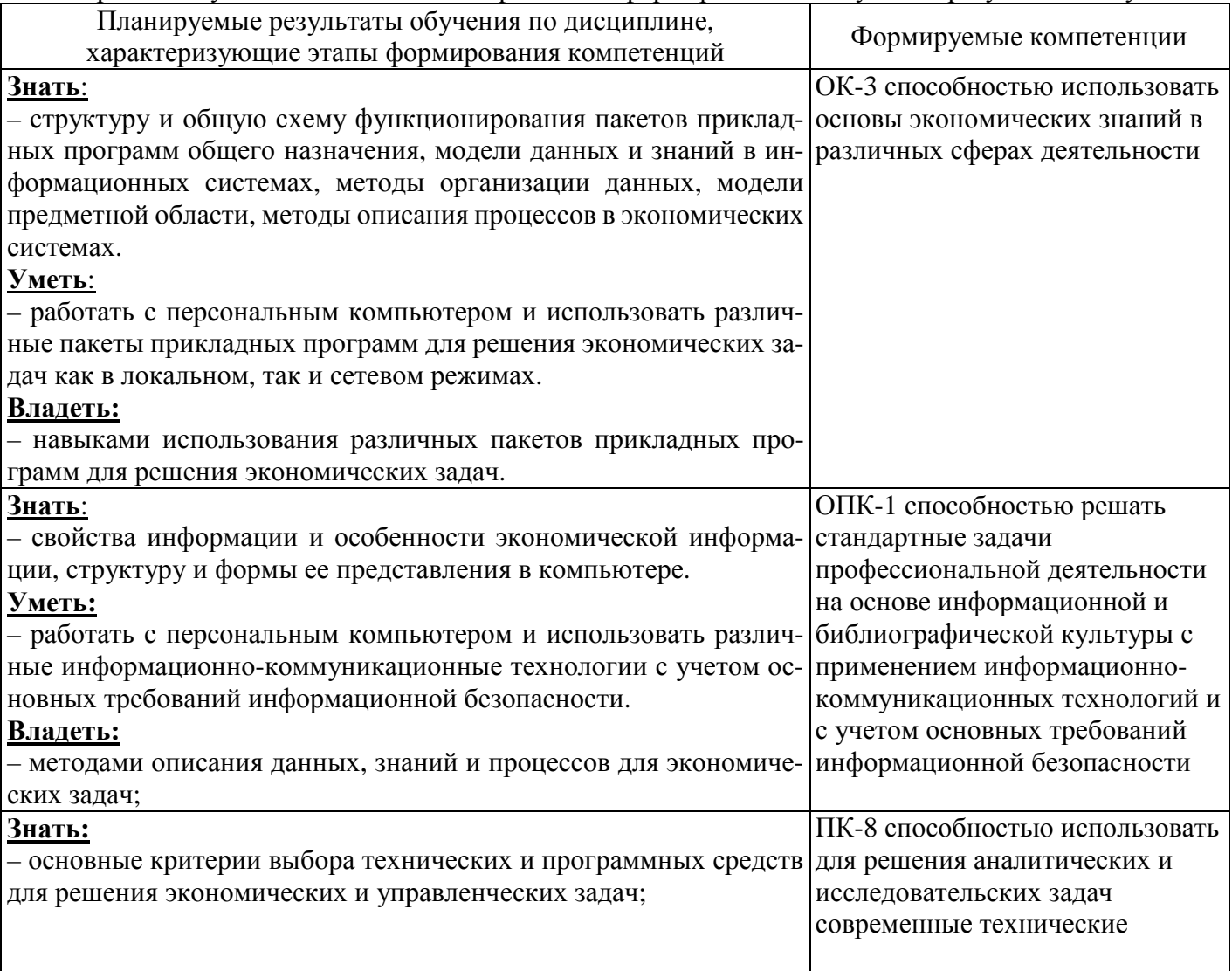

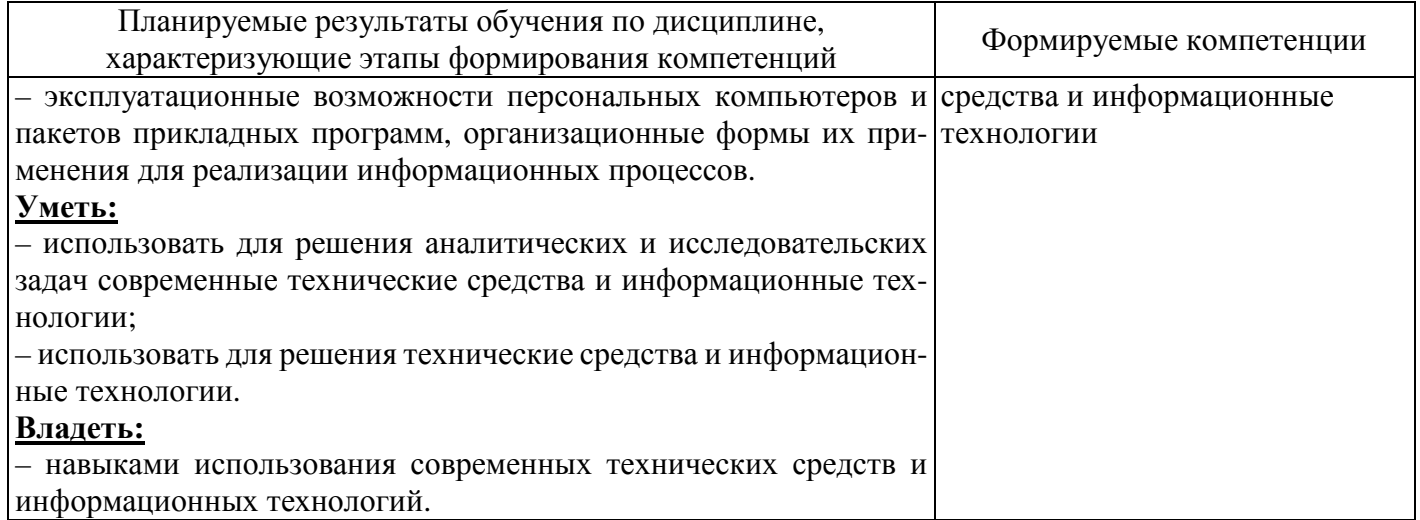

# 4 Структура и содержание дисциплины<br>4.1 Структура дисциплины

а) очная форма обучения

Общая трудоемкость дисциплины составляет 3 зачетных единиц (108 академических часов).

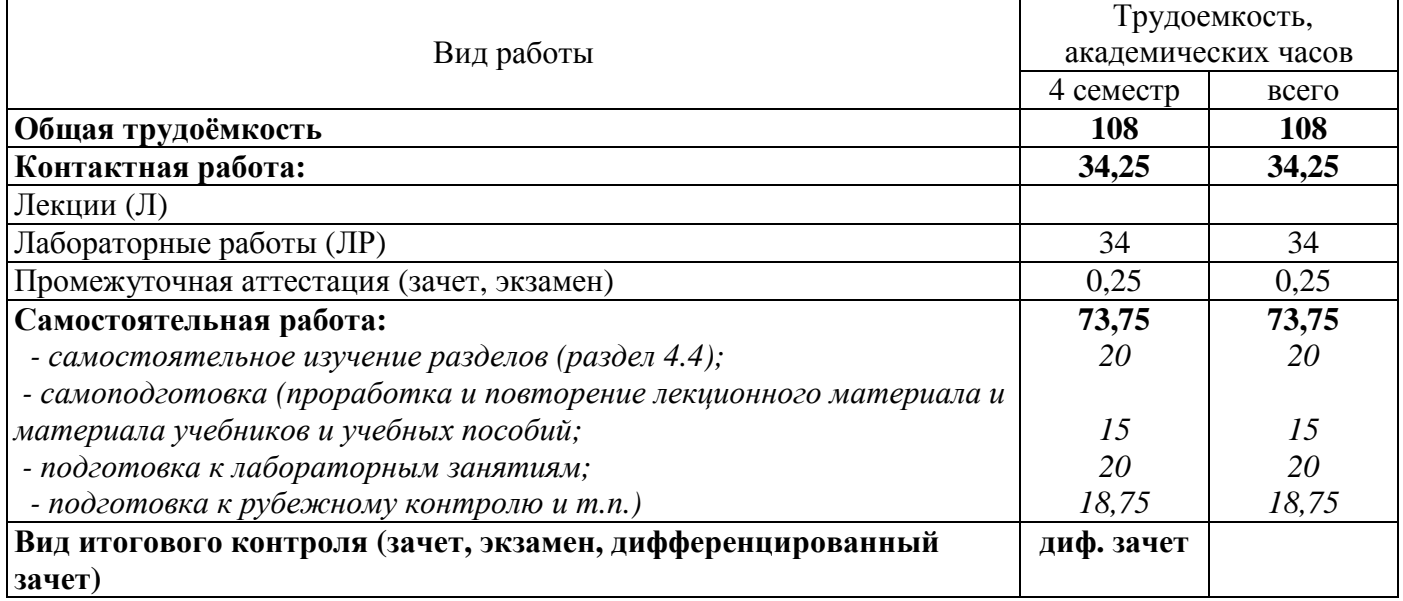

# Разделы дисциплины, изучаемые в 4 семестре

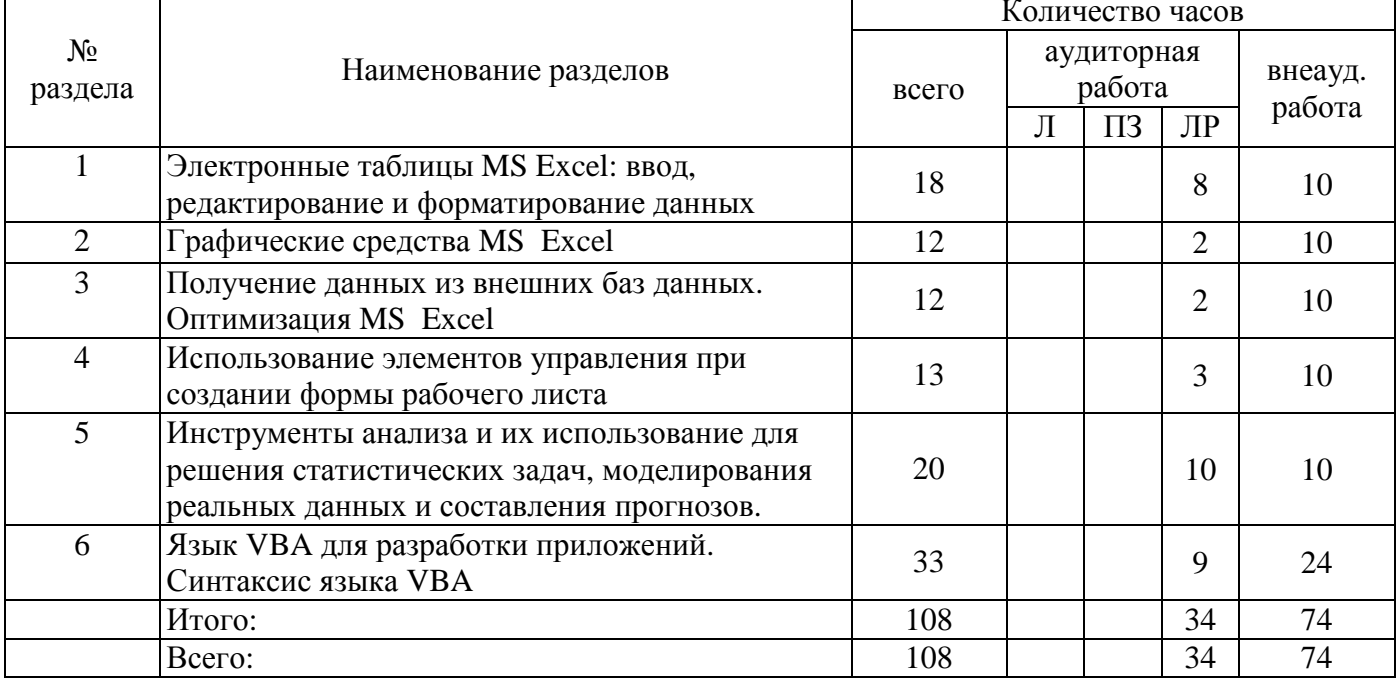

# б) заочная форма обучения

#### Общая трудоемкость дисциплины составляет 3 зачетных единиц (108 академических часов).

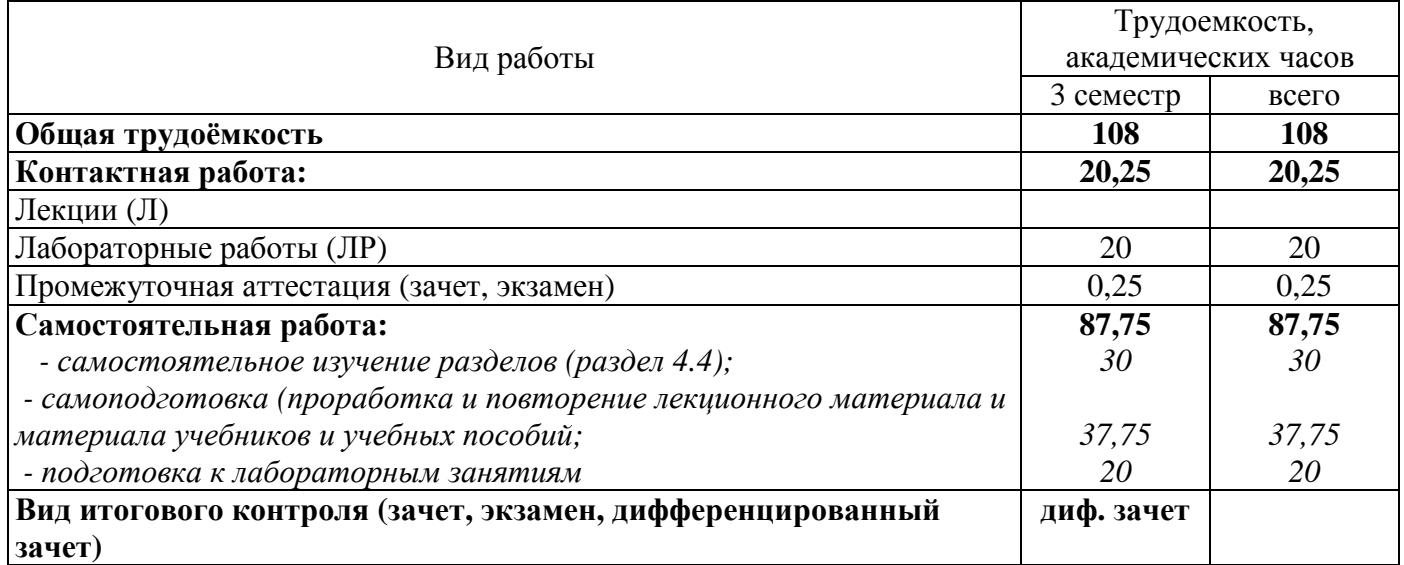

Разделы дисциплины, изучаемые в 3 семестре

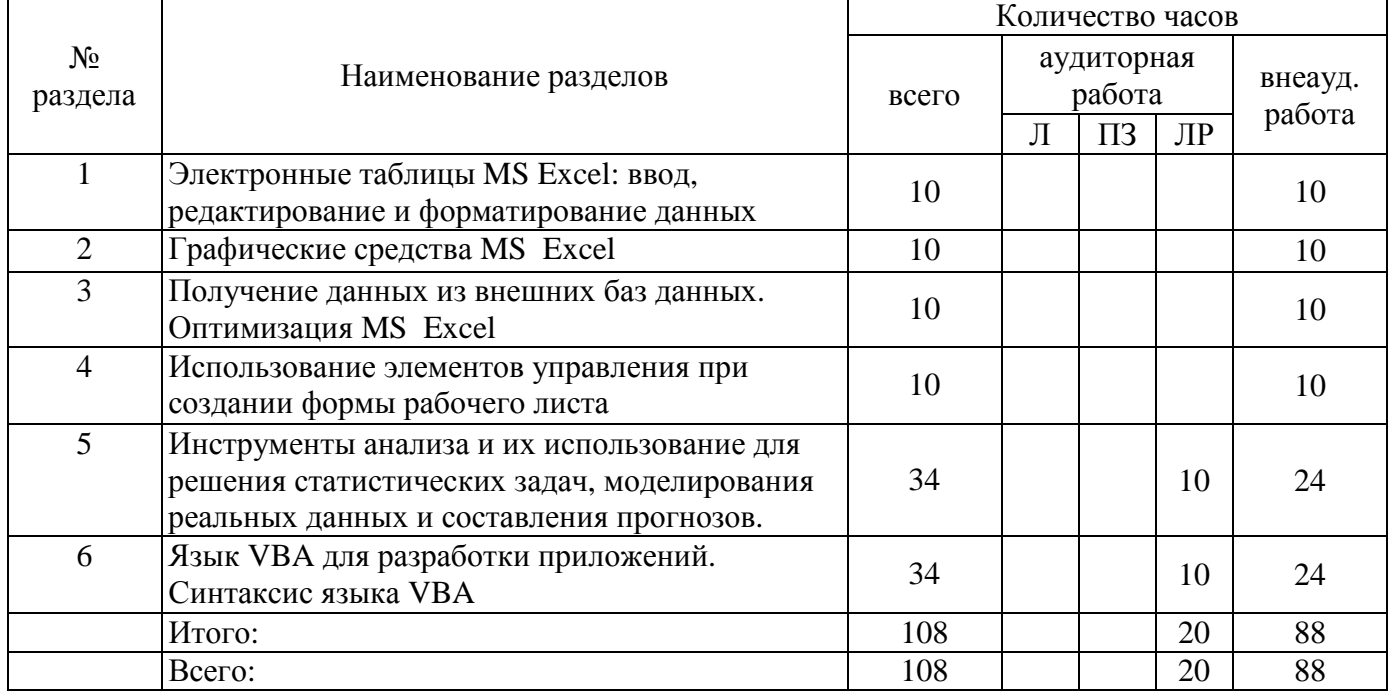

### **4.2 Содержание разделов дисциплины**

# **Раздел 1 Электронные таблицы MS Excel: ввод, редактирование и форматирование данных**

Использование вычислений при создании таблиц. Основные понятия теории БД. Экономические приложения MS Excel.

### **Раздел 2 Графические средства MS Excel**

Основные этапы разработки БД в среде MS Excel. Технические средства обработки информации. Проектирование БД. Управление списками и базами данных. Создание диаграмм, графиков.

**Раздел 3 Получение данных из внешних баз данных. Оптимизация MS Excel** Создание таблиц. Импортирование данных. Ввод данных в таблицу. Поля, типы данных, значения. Разработка других элементов базы. Поиск записей.

## Раздел 4 Использование элементов управления при создании формы рабочего листа

Использование возможностей сводных таблиц. Режим сводной таблицы. Разработка сводной таблицы. Вычисляемые итоги и поля в сводной таблице. Работа с датами в сводной таблице.

# Раздел 5 Инструменты анализа и их использование для решения статистических задач, моделирования реальных данных и составления прогнозов.

Вычисляемые поля. Корректировка данных средствами запроса. Формирование записей результата. Решение задач на основе нескольких табличных данных.

### Раздел 6 Язык VBA для разработки приложений. Синтаксис языка VBA

Алфавит VBA. Переменные и константы. Процедуры ввода и вывода. Встроенные функции. Работа с элементами управления. Создание пользовательских диалоговых окон.

# 4.3 Лабораторные работы

а) очная форма обучения

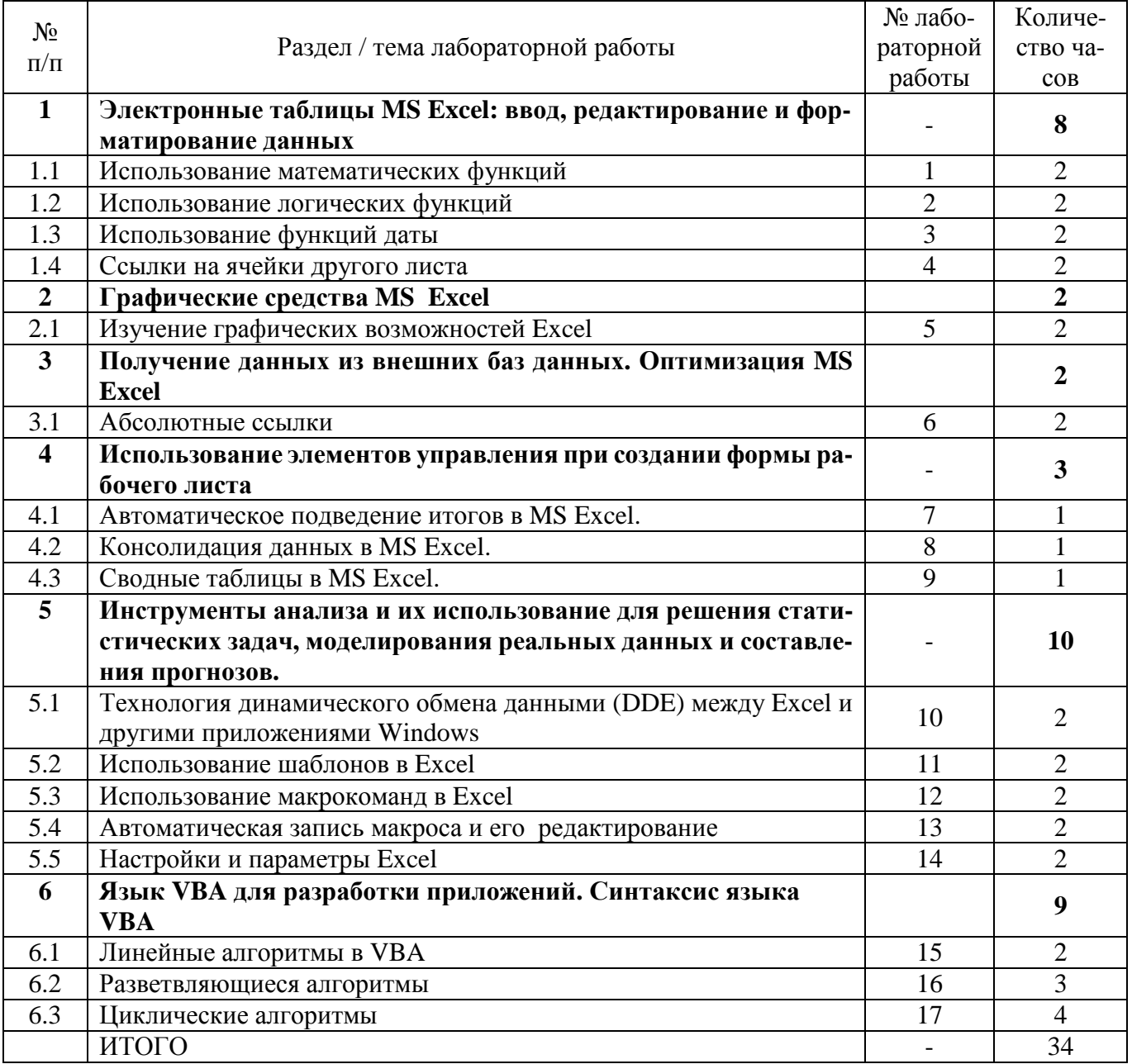

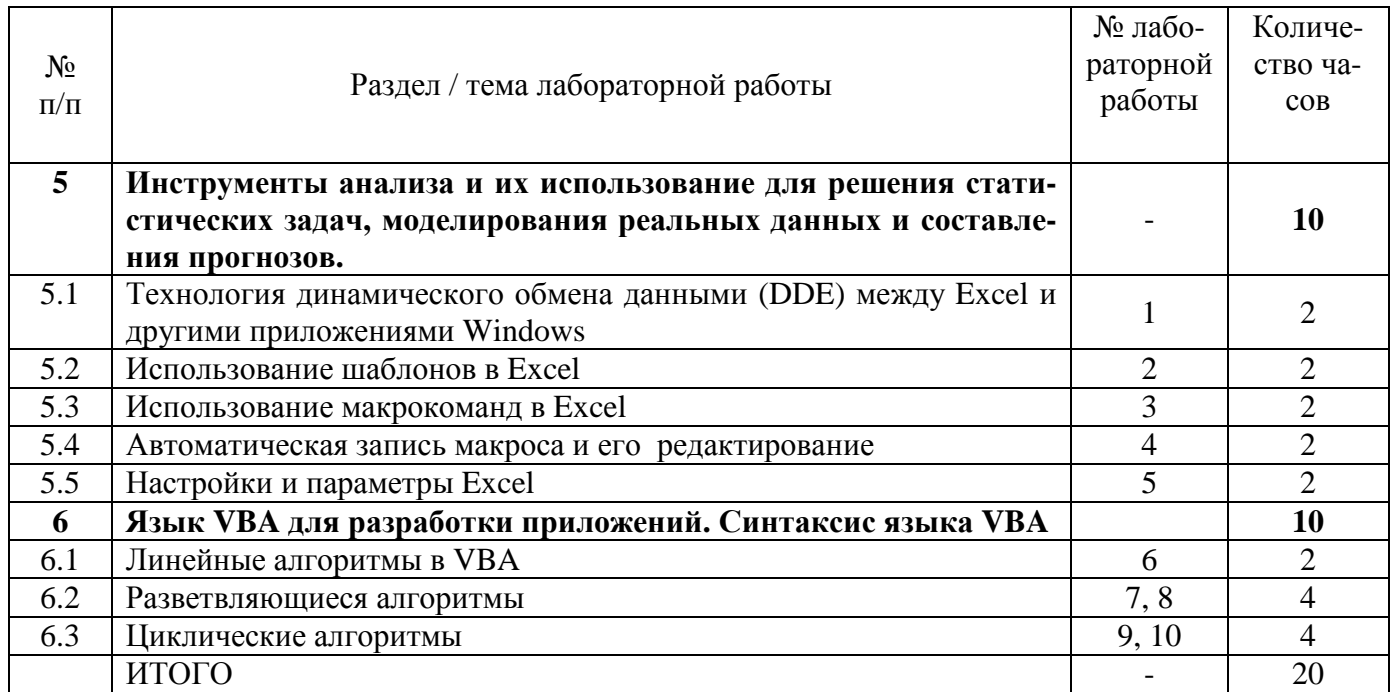

# **4.4 Самостоятельное изучение разделов дисциплины**

а) очная форма обучения

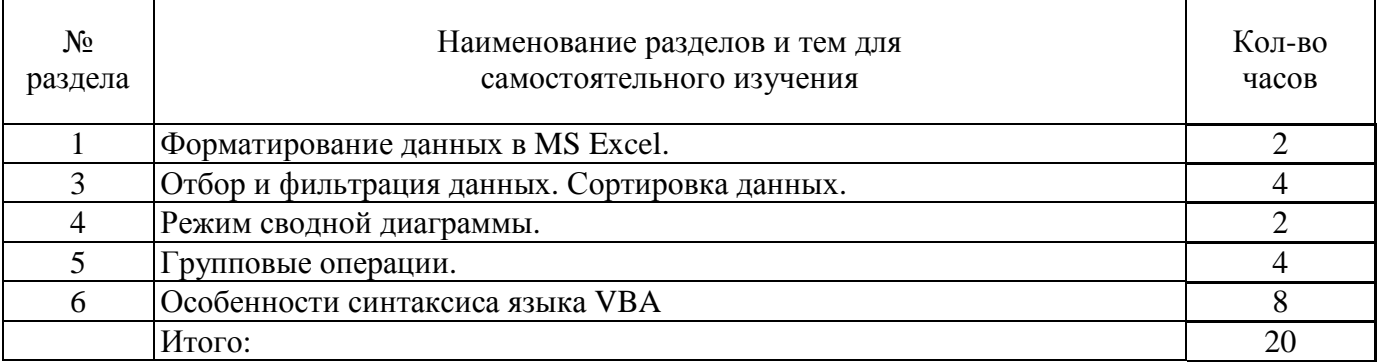

# б) заочная форма обучения

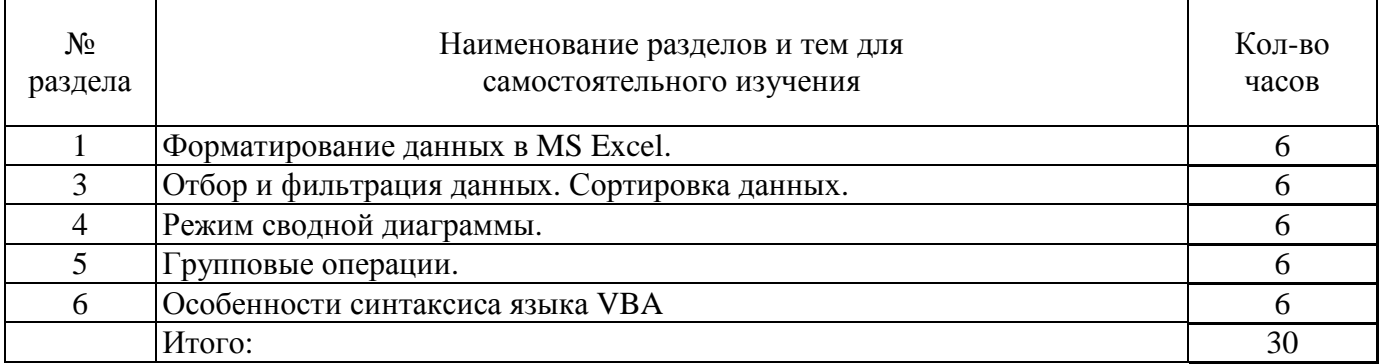

# **5 Учебно-методическое обеспечение дисциплины**

# **5.1 Основная литература**

1. Информационные системы в экономике [Электронный ресурс]: учебник / Балдин К.В., Уткин В.Б., – 7-е изд. - М.: Дашков и К, 2017. - 395 с. – ISBN 978-5-394-01449-9. – Режим доступа: http://znanium.com/catalog.php?bookinfo=327836

2. Ясенев, В.Н. Информационные системы и технологии в экономике [Электронный ресурс] : учебное пособие / В.Н. Ясенев. - 3-е изд., перераб. и доп. - М. : Юнити-Дана, 2015. - 560 с. - ISBN 978-5-238-01410-4. – Режим доступа: http://biblioclub.ru/index.php?page=book&id=115182

# **5.2 Дополнительная литература**

1. Грошев, А.С. Информационные технологии [Электронный ресурс]: лабораторный практикум / А.С. Грошев. - 2-е изд. - М. ; Берлин : Директ-Медиа, 2015. - 285 с. - ISBN 978-5-4475-5065-3. – Режим доступа: http://biblioclub.ru/index.php?page=book&id=434666,

2. Пакеты прикладных программ [Электронный ресурс]: учебное пособие / Синаторов С.В. - М.: Альфа-М: НИЦ ИНФРА-М, 2016. - 256 с. - ISBN 978-5-98281-275-9. – Режим доступа: http://znanium.com/catalog.php?bookinfo=546662

3. Смирнов, А.А. Прикладное программное обеспечение [Электронный ресурс]: учебнопрактическое пособие / А.А. Смирнов. - М. : Евразийский открытый институт, 2011. - 384 с. - ISBN 978-5-374-00340-6. – Режим доступа: http://biblioclub.ru/index.php?page=book&id=90330.

4. Терехов, А.В. Правовые информационные системы [Электронный ресурс]: учебное пособие / А.В. Терехов, А.В. Чернышов ; Министерство образования и науки Российской Федерации, Федеральное государственное бюджетное образовательное учреждение высшего профессионального образования «Тамбовский государственный технический университет». - Тамбов : Издательство ФГБОУ ВПО «ТГТУ», 2012. – 84 с: ил., табл., схем. – Режим доступа: http://biblioclub.ru/index.php?page=book&id=277926

### **5.3 Периодические издания**

- 1. Информационные системы и технологии
- 2. Вестник компьютерных и информационных технологий
- 3. Мир ПК
- 4. Информатика и образование

# **5.4 Интернет-ресурсы**

### **5.4.1. Современные профессиональные базы данных и информационные справочные системы:**

1. Библиотека Гумер – https://www.gumer.info/

2. КиберЛенинка – https://cyberleninka.ru/

### **5.4.2. Тематические профессиональные базы данных и информационные справочные системы:**

1. Единое окно доступа к информационным ресурсам. Информатика и информационные технологии – http://window.edu.ru/catalog/?p\_rubr=2.2.75.6

# **5.4.3. Электронные библиотечные системы**

1. ЭБС «Университетская библиотека онлайн» – http://www.biblioclub.ru/

2. ЭБС Znanium.com – https://znanium.com/

# **5.4.4. Дополнительные Интернет-ресурсы**

- 1. http://www7.buyoffice.microsoft.com/emea2/default.aspx?country\_id=RU сайт Microsoft.
- 2. http://office.microsoft.com/ru-ru/visio/ страница программы Microsoft Visio 2007.
- 3. http://www.planetaexcel.ru/training.php тренинги по MS Excel.
- 4. www.osp.mesi.ru сайт учебного процесса МЭСИ.
- 5. http://www.prodigitall.narod.ru/index.html все о программе Microsoft Visio.
- 6. http://www.specialist.ru/course/m50429 центр компьютерного обучения «СПЕЦИАЛИСТ» при МГТУ им. Н.Э. Баумана.
- 7. http://office.microsoft.com/ru-ru/visio-help/HA010214494.aspx сайт Майкрософт.

# **5.5 Программное обеспечение, профессиональные базы данных и информационные справочные системы современных информационных технологий**

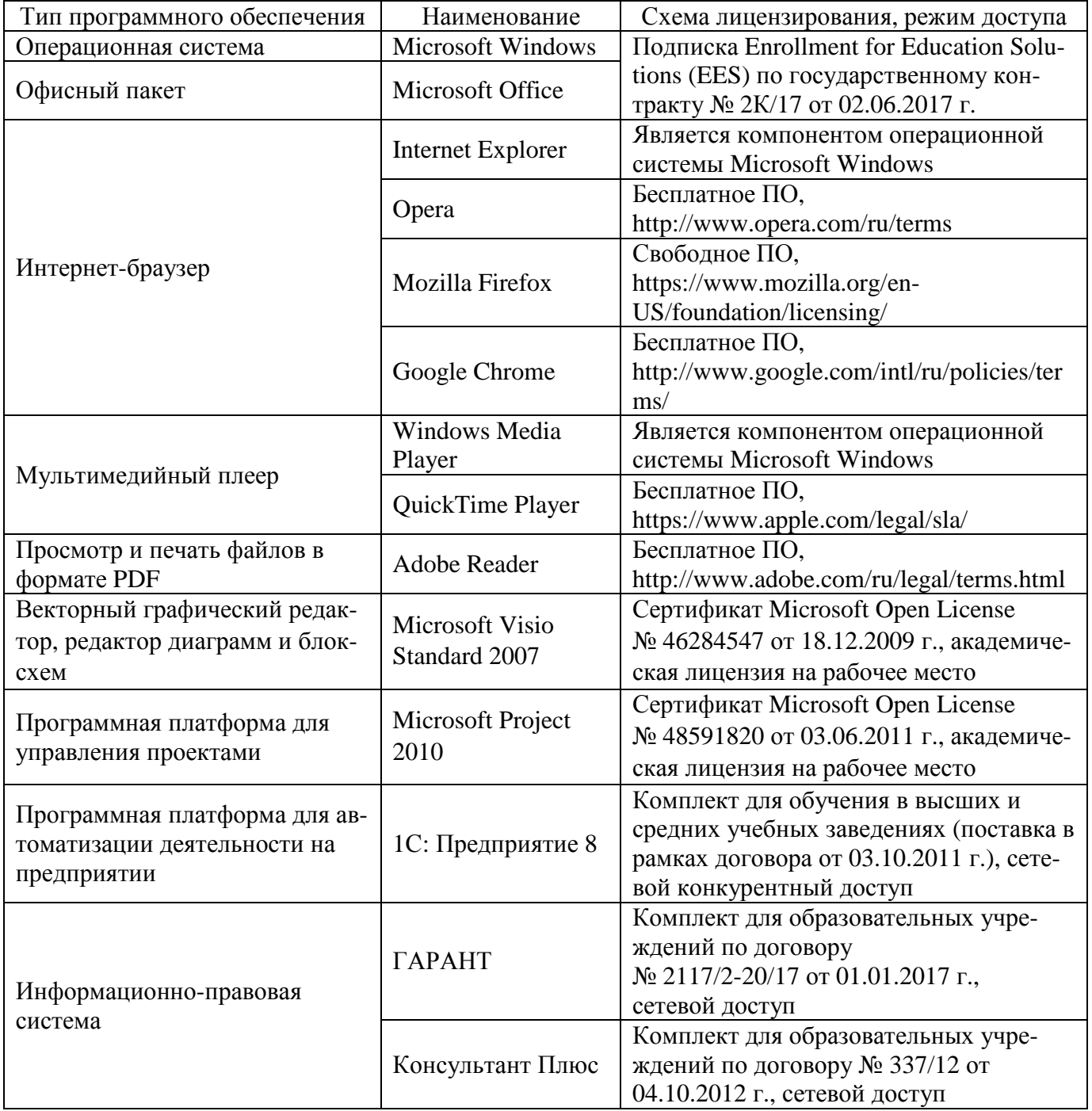

#### **6 Материально-техническое обеспечение дисциплины**

Учебные аудитории для проведения занятий семинарского типа, для проведения групповых и индивидуальных консультаций, текущего контроля и промежуточной аттестации.

Аудитории оснащены комплектами ученической мебели, техническими средствами обучения, служащими для представления учебной информации большой аудитории.

Для проведения лабораторных работ используются компьютерные классы, оборудованные средствами оргтехники, программным обеспечением, персональными компьютерами, объединенными в сеть с выходом в Интернет.

Помещения для самостоятельной работы обучающихся оснащены компьютерной техникой, подключенной к сети «Интернет», и обеспечением доступа в электронную информационнообразовательную среду Орского гуманитарно-технологического института (филиала) ОГУ (ауд. № 1-318, № 2-311, № 4-307).

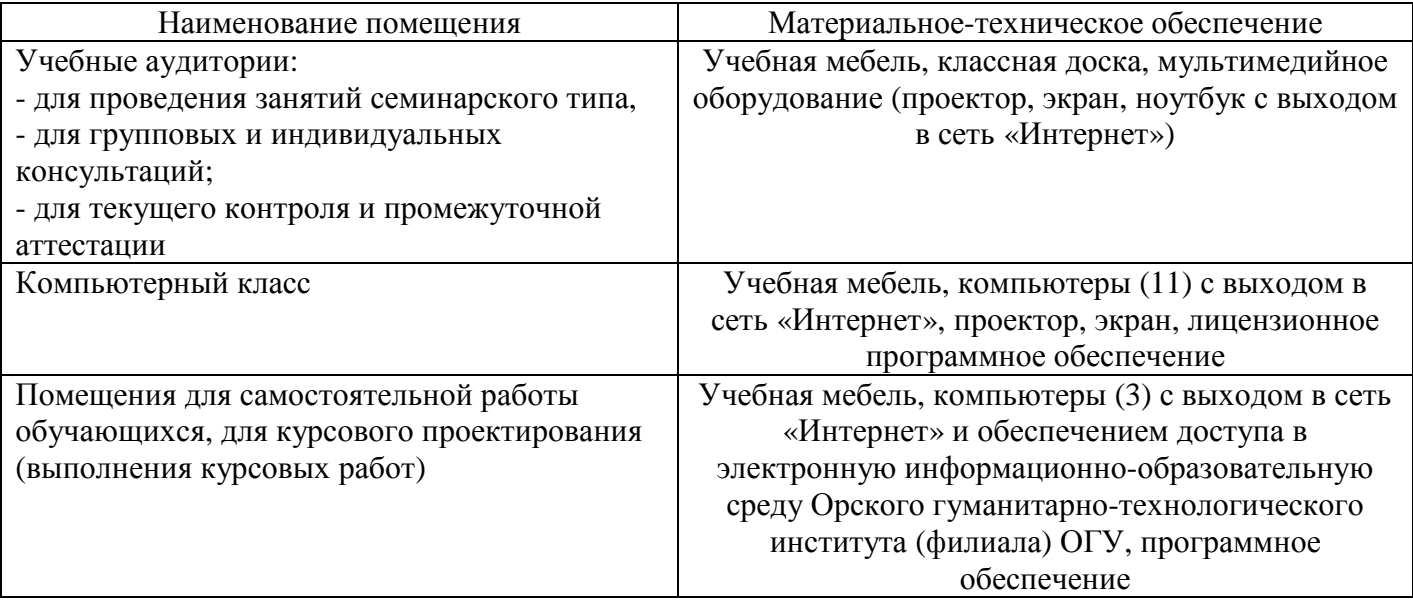

# ЛИСТ согласования рабочей программы

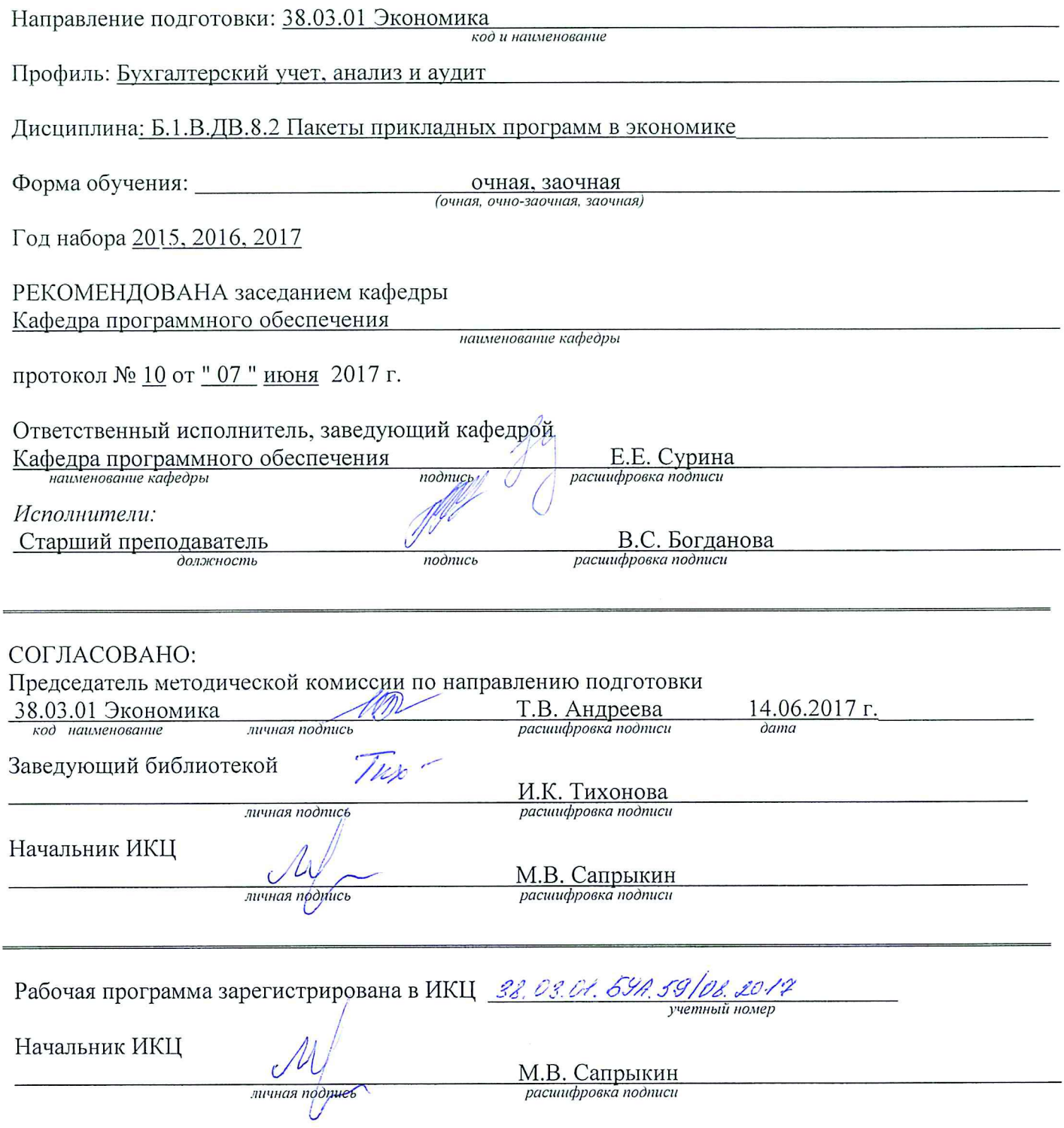